# Package 'sharpPen'

October 19, 2023

<span id="page-0-0"></span>Version 1.9

Title Penalized Data Sharpening for Local Polynomial Regression

Author W.J. Braun [aut], D. Wang [aut, cre], X.J. Hu [aut, ctb]

Maintainer D. Wang <wdy@student.ubc.ca>

Depends KernSmooth, glmnet, np, Matrix, locpol

Description Functions and data sets for data sharpening. Nonparametric regressions are computed subject to smoothness and other kinds of penalties.

License Unlimited

NeedsCompilation yes

Repository CRAN

Date/Publication 2023-10-19 21:30:02 UTC

# R topics documented:

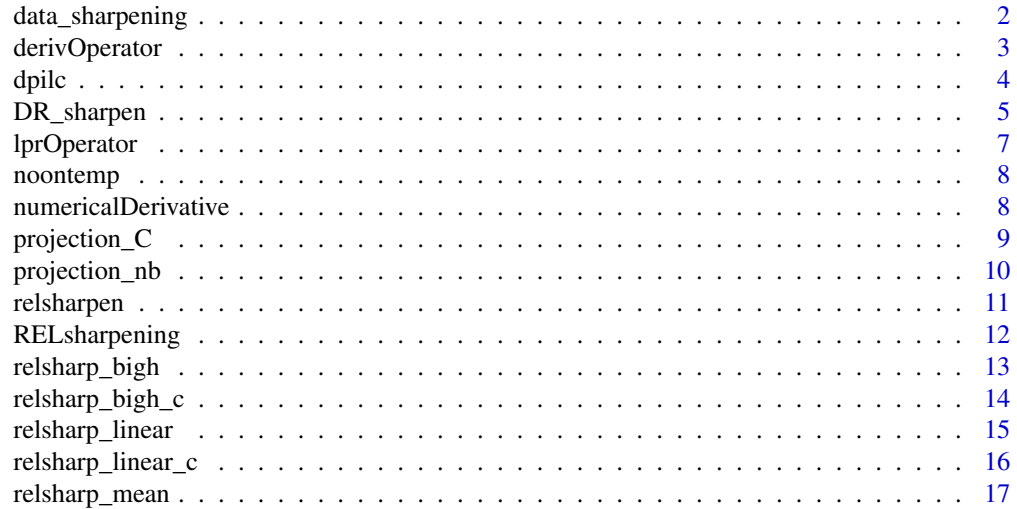

# <span id="page-1-0"></span>2 data\_sharpening

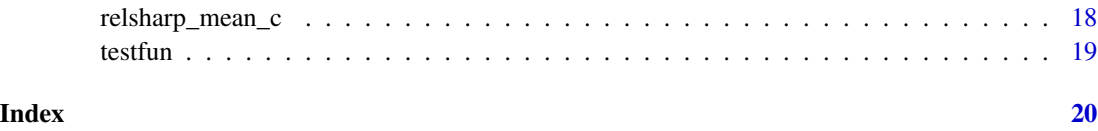

data\_sharpening *Penalized data sharpening for Local Linear, Quadratic and Cubic Regression*

# Description

Penalized data sharpening has been proposed as a way to enforce certain constraints on a local polynomial regression estimator. In addition to a bandwidth, a coefficient of the penalty term is also required. We propose propose systematic approaches for choosing these tuning parameters, in part, by considering the optimization problem from the perspective of ridge regression.

# Usage

data\_sharpening(xx,yy,zz,p,h=NULL,gammaest=NULL,penalty,lambda=NULL)

# Arguments

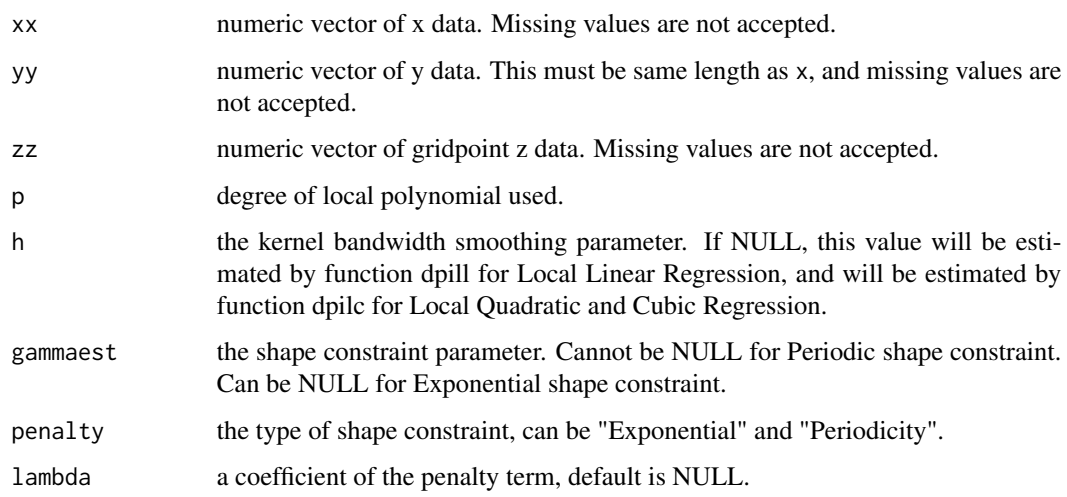

# Value

the sharpened response variable.

#### Author(s)

D.Wang and W.J.Braun

# <span id="page-2-0"></span>derivOperator 3

# Examples

```
set.seed(1234567)
gam < -4gamest<-gam
g <- function(x) 3*sin(x*(gam*pi))+5*cos(x*(gam*pi))+6*x
sigma<-3
xx<-seq(0,1,length=100)
yy<-g(xx)+rnorm(100,sd=sigma)
zz<-xx
h1<-dpilc(xx,yy)
local_fit<-t(lprOperator(h=h1,xx=xx,zz=zz,p=2))%*%yy
y_sharp<-data_sharpening(xx=xx,yy=yy,zz=zz,p=2,gammaest=gamest,penalty="Periodicity")
sharp_fit<-t(lprOperator(h=h1,xx=xx,zz=zz,p=2))%*%y_sharp
plot(c(min(xx),max(xx)),c(min(yy)-0.5,max(yy)+0.5),type="n",,xlab="x",ylab="y")
legend("bottomright",legend=c("curve_local","curve_sharpen"), col=c(1,3),bty="n",pch=c("-","-"))
lines(xx,local_fit)
lines(xx,sharp_fit,col=3, lwd=2)
points(xx,yy,col= rgb(0.8,0.2,0.2,0.2))
```
derivOperator *Shape Constraint Matrix Construction*

# Description

Construct a shape constraint matrix at a corresponding sequence of x data and sequence of gridpoint z.

#### Usage

derivOperator(penalty,gamma,h, xx,zz,p)

#### Arguments

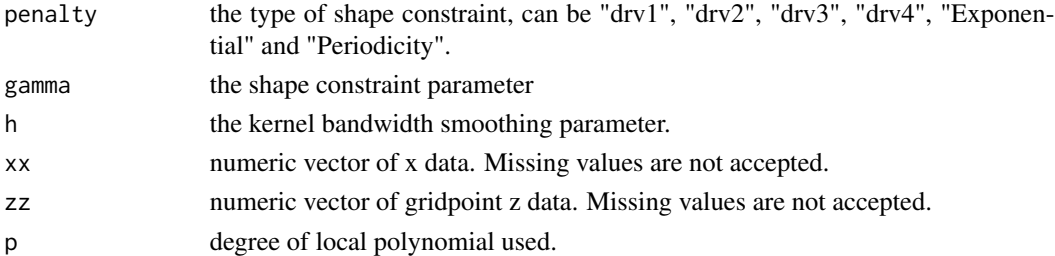

#### Value

shape constraint matrix

#### Author(s)

X.J. Hu

<span id="page-3-0"></span>Use direct plug-in methodology to select the bandwidth of a local quadratic and local cubic Gaussian kernel regression estimate, as an extension of Wand's dpill function.

#### Usage

```
dpilc(xx, yy, blockmax = 5, divisor = 20, trim = 0.01,
                 proptrun = 0.05, gridsize = 401L, range.x = range(x))
```
#### Arguments

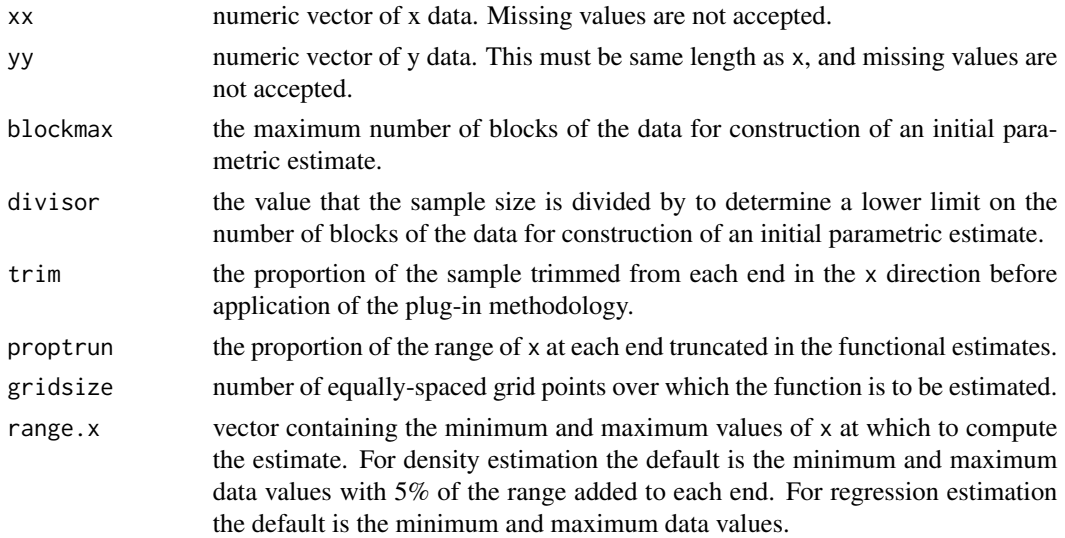

#### Details

This function is a local cubic (also quadratic) extension of the dpill function of Wand's KernSmooth package. The kernel is the standard normal density. Least squares octic fits over blocks of data are used to obtain an initial estimate. As in Wand's implementation of the Ruppert, Sheather and Wand selector, Mallow's  $C_p$  is used to select the number of blocks. An option is available to make use of a periodic penalty (with possible trend) relating the 4th derivative of the regression function to a constant (gamma) times the 2nd derivative. This avoids the need to calculate the octic fits and reverts back to the original quartic fits of dpill with appropriate adjustments to the estimated functionals needed in the direct-plug-in bandwidth calculation. This code is similar to dpilq but uses a 6th degree polyomial approximation instead of an 8th degree polynomial approximation.

#### Value

the selected bandwidth.

# <span id="page-4-0"></span>DR\_sharpen 5

#### Warning

If there are severe irregularities (i.e. outliers, sparse regions) in the x values then the local polynomial smooths required for the bandwidth selection algorithm may become degenerate and the function will crash. Outliers in the y direction may lead to deterioration of the quality of the selected bandwidth.

#### Author(s)

D.Wang and W.J.Braun

# References

Ruppert, D., Sheather, S. J. and Wand, M. P. (1995). An effective bandwidth selector for local least squares regression. *Journal of the American Statistical Association*, 90, 1257–1270.

Wand, M. P. and Jones, M. C. (1995). *Kernel Smoothing.* Chapman and Hall, London.

# See Also

[ksmooth](#page-0-0), [locpoly](#page-0-0).

# Examples

```
x <- faithful$eruptions
y <- faithful$waiting
plot(x, y)
h \leftarrow \text{dpill}(x, y)fit \le locpoly(x, y, bandwidth = h, degree=1)
lines(fit)
h \leftarrow \text{dpile}(x, y)fit \leq locpoly(x, y, bandwidth = h, degree=2)
lines(fit, col=3, lwd=2)
fit \leq locpoly(x, y, bandwidth = h, degree=3)
lines(fit, col=2, lwd=2)
```
DR\_sharpen *Shape-Constrained Local Linear Regression via Douglas-Rachford*

# Description

Local linear regression is applied to bivariate data. The response is 'sharpened' or perturbed in a way to render a curve estimate that satisfies some specified shape constraints.

#### Usage

```
DR_sharpen(
x, y, xgrid=NULL, M=200, h=NULL, mode=NULL,
   ratio_1=0.14,ratio_2=0.14,ratio_3=0.14,ratio_4=0.14,
   constraint_1=NULL, constraint_2=NULL, constraint_3=NULL,
   constraint_4=NULL, norm="l2", augmentation=FALSE, maxit = 10^5)
```
# Arguments

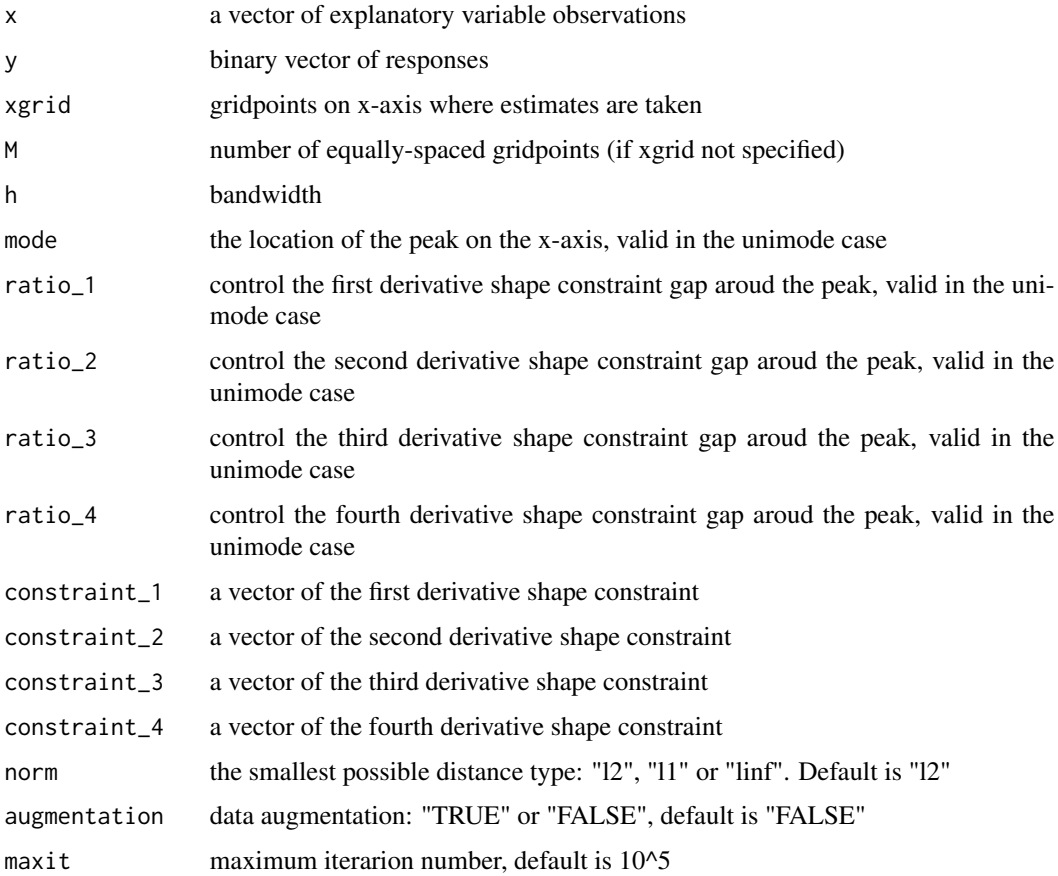

# Details

Data are perturbed the smallest possible L2 or L1 or Linf distance subject to the constraint that the local linear estimate satisfies some specified shape constraints.

#### Value

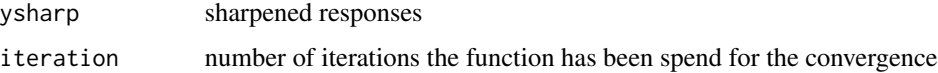

# Author(s)

D.Wang and W.J.Braun

# References

Wang, D. (2022). Penalized and constrained data sharpening methods for kernel regression (Doctoral dissertation, University of British Columbia).

# <span id="page-6-0"></span>lprOperator 7

# Examples

```
set.seed(1234567)
gam < -4g <- function(x) (3*sin(x*(gam*pi))+5*cos(x*(gam*pi))+6*x)*x
n<-100
M<-200
noise <- 1
x<-sort(runif(n,0,1))
y<-g(x)+rnorm(n,sd=noise)
z<- seq(min(x)+1/M, max(x)-1/M, length=M) ############xgrid points
h1 <-dpill(x,y)A<-lprOperator(h=h1,x=x,z=z,p=1)
local_fit<-t(A)
ss_1<-c(sign(numericalDerivative(z,g,k=1)))
DR_sharpen(x=x, y=y, xgrid=z, h=h1, constraint_1=ss_1, norm="linf",maxit =10^3)
```
lprOperator *Local Polynomial Estimator Matrix Construction*

# Description

Construct a matrix based on the local polynomial estimation at a corresponding sequence of x data and sequence of gridpoint z.

# Usage

lprOperator(h,xx,zz,p)

#### Arguments

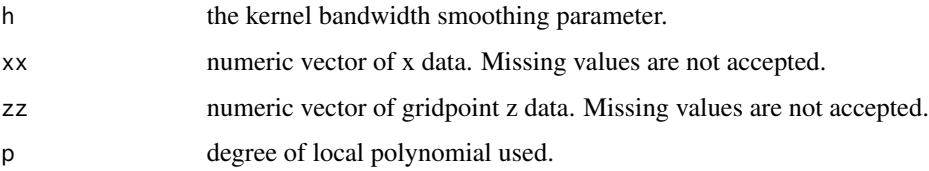

# Value

local polynomial estimator matrix

# Author(s)

X.J. Hu

<span id="page-7-0"></span>

Time Series of noon temperature observations from the Winnipeg International Airport from January 1, 1960 through December 31, 1980.

# Usage

data(noontemp)

### Format

A single vector.

numericalDerivative *Numerical Derivative of Smooth Function*

# Description

Cubic spline interpolation of columns of a matrix for purpose of computing numerical derivatives at a corresponding sequence of gridpoints.

# Usage

numericalDerivative(x, g, k, delta=.001)

#### Arguments

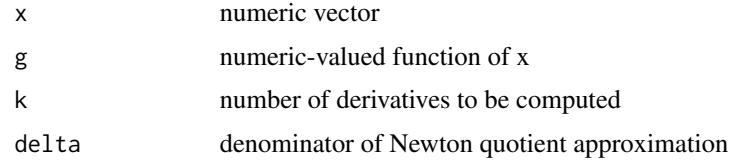

# Value

numeric vector of kth derivative of  $g(x)$ 

#### Author(s)

W.J. Braun

<span id="page-8-0"></span>

Compute the projection operator for rectangle or nonnegative space. For example, we construct

 $\lambda P_C(x/\lambda) = projection_C(\lambda, C, x)$ 

, where  $C$  can be rectangle or nonnegative space.

# Usage

```
projection_C(
lambda,family=c("rectangle","nonnegative"),
input, bound=c(-1,1)
```
# Arguments

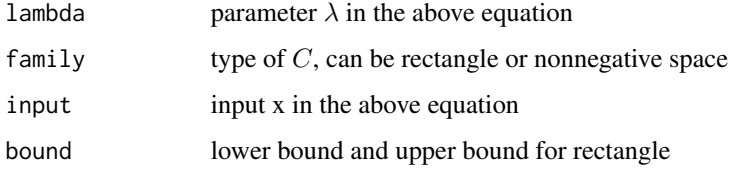

# Details

Take x as input,  $\lambda$  as parameter. Calculate  $\lambda P_C(x/\lambda)$  for a given C family

# Value

projection  $\lambda P_C(x/\lambda)$ 

# Author(s)

D.Wang and W.J.Braun

```
set.seed(1234567)
family <- "nonnegative"
temp_p1<-runif(10,-1,1)
projection_C(0.5,family=family,temp_p1)
```
<span id="page-9-0"></span>

Compute the projection operator for norm balls. For example, we construct

 $\lambda P_{B_{\|\cdot\|_{*}}[0,r]}(x/\lambda) = projection_n b(\lambda,r,\|\cdot\|_*,x)$ 

, where  $\|\cdot\|_*$  can be  $l_1$ -norm,  $l_2$ -norm, and  $l_\infty$ -norm.

# Usage

projection\_nb( lambda,radius,family=c("norm2","norm1","norminf"), input)

# Arguments

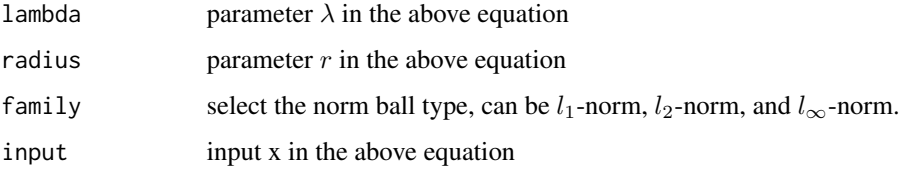

# Details

Take x as input,  $\lambda$  and r as parameters. Calculate  $\lambda P_{B_{\|\cdot\|_*}[0,r]}(x/\lambda)$  for a given norm ball type.

# Value

projection  $\lambda P_{B_{\|\cdot\|_{*}}[0,r]}(x/\lambda)$ 

# Author(s)

D.Wang and W.J.Braun

```
set.seed(1234567)
family <- "norm1"
temp_p1<-rep(10,100)
projection_nb(3,1,family=family,temp_p1)
```
<span id="page-10-0"></span>

This is a data sharpening function to remove roughness, prior to use in local polynomial regression.

#### Usage

relsharpen(x, y, h, alpha, p=2, M=51)

#### Arguments

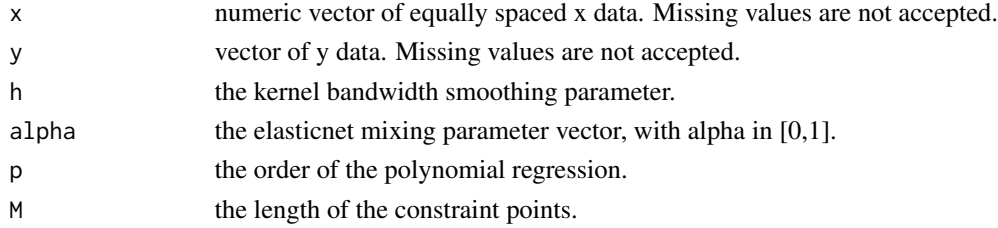

# Details

Note that the predictor values are assumed to be equally spaced.

#### Value

numeric matrix of sharpened responses, with each column corresponding to different values of alpha

#### Author(s)

D.Wang

```
x<-seq(0,10,length=100)
g \leftarrow function(x) sin(x)y<-g(x)+rnorm(100)
ys<-relsharpen(x, y, dpill(x,y), alpha=c(0.2,0.8), p=2, M=51)
y.lp2<-locpoly(x,ys[,1],bandwidth=dpill(x,y),degree=1,gridsize=100)
y.lp8<-locpoly(x,ys[,2],bandwidth=dpill(x,y),degree=1,gridsize=100)
y.lp<-locpoly(x,y,bandwidth=dpill(x,y),degree=1,gridsize=100)
curve(g, x, xlim=c(0, 10))lines(y.lp2,col=2)
lines(y.lp8,col=3)
lines(y.lp,col=5)
norm(as.matrix(g(x) - y.lp2sy), type="2")norm(as.matrix(g(x) - y.lp8sy), type="2")norm(as.matrix(g(x) - y.lpsy), type="2")
```
<span id="page-11-0"></span>RELsharpening *Ridge/Enet/LASSO Sharpening via the mean/local polynomial regression with large bandwidth/linear regression.*

#### Description

This is a function to shrink responses towards their mean/estimations of local polynomial regression with large bandwidth/estimations of linear regression as a form of data sharpening to remove roughness, and reduce the bias (when "combine=TRUE"), prior to use in local polynomial regression.

#### Usage

RELsharpening(x,y,alpha,type,bigh,hband,combine)

#### Arguments

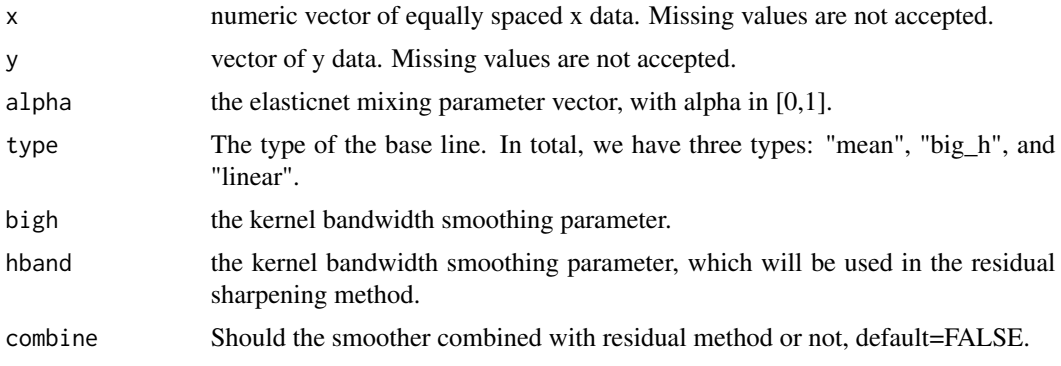

# Details

Note that the predictor values are assumed to be equally spaced.

# Value

numeric matrix of sharpened responses, with each column corresponding to different values of alpha

# Author(s)

D.Wang

```
x<-seq(0,10,length=100)
g \leftarrow function(x) sin(x)y<-g(x)+rnorm(100)
ys<-RELsharpening(x, y,alpha=c(0.2,0.8),"big_h", dpill(x,y)*4, dpill(x,y),combine=TRUE)
y.lp2<-locpoly(x,ys[,1],bandwidth=dpill(x,y),degree=1,gridsize=100)
y.lp8<-locpoly(x,ys[,2],bandwidth=dpill(x,y),degree=1,gridsize=100)
```
# <span id="page-12-0"></span>relsharp\_bigh 13

```
y.lp<-locpoly(x,y,bandwidth=dpill(x,y),degree=1,gridsize=100)
curve(g, x, xlim=c(0, 10))lines(y.lp2,col=2)
lines(y.lp8,col=3)
lines(y.lp,col=5)
norm(as.matrix(g(x) - y.lp2sy), type="2")norm(as.matrix(g(x) - y.lp8sy), type="2")norm(as.matrix(g(x) - y.lp\y), type="2")
```
relsharp\_bigh *Ridge/Enet/LASSO Sharpening via the local polynomial regression with large bandwidth.*

# Description

This is a function to shrink responses towards their estimations of local polynomial regression with large bandwidth as a form of data sharpening to remove roughness, prior to use in local polynomial regression.

#### Usage

```
relsharp_bigh(x, y, alpha, bigh)
```
#### Arguments

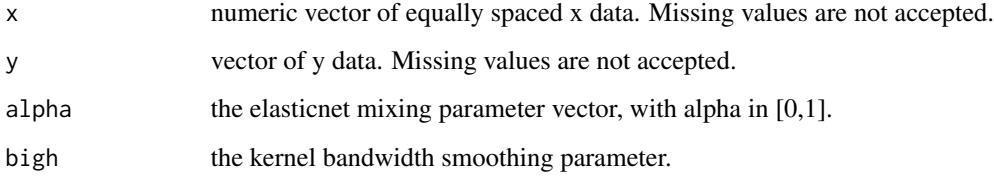

# Details

Note that the predictor values are assumed to be equally spaced.

#### Value

numeric matrix of sharpened responses, with each column corresponding to different values of alpha

# Author(s)

# <span id="page-13-0"></span>Examples

```
x<-seq(0,10,length=100)
g \leftarrow function(x) sin(x)y < -g(x) + rnorm(100)ys<-relsharp_bigh(x, y,alpha=c(0.2,0.8), dpill(x,y)*4)
y.lp2<-locpoly(x,ys[,1],bandwidth=dpill(x,y),degree=1,gridsize=100)
y.lp8<-locpoly(x,ys[,2],bandwidth=dpill(x,y),degree=1,gridsize=100)
y.lp<-locpoly(x,y,bandwidth=dpill(x,y),degree=1,gridsize=100)
curve(g, x, xlim=c(0, 10))lines(y.lp2,col=2)
lines(y.lp8,col=3)
lines(y.lp,col=5)
norm(as.matrix(g(x) - y.lp2sy), type="2")norm(as.matrix(g(x) - y.lp8$y), type="2")norm(as.matrix(g(x) - y.lp\y), type="2")
```
relsharp\_bigh\_c *Ridge/Enet/LASSO Sharpening via the local polynomial regression with large bandwidth and then applying the residual sharpening method.*

#### Description

This is a function to shrink responses towards their estimations of local polynomial regression with large bandwidth and then apply residual sharpening as a form of data sharpening to remove roughness, prior to use in local polynomial regression.

### Usage

relsharp\_bigh\_c(x, y, alpha, bigh, hband)

#### Arguments

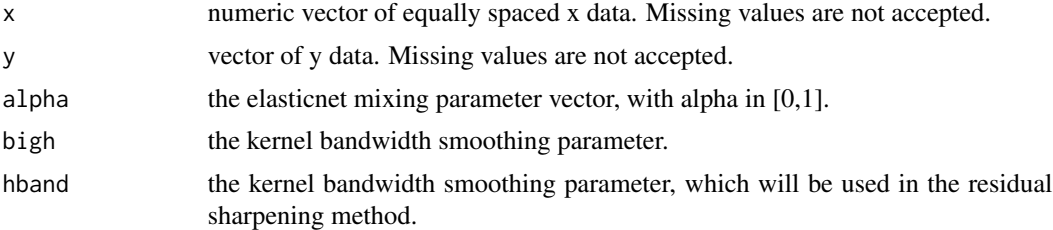

# Details

Note that the predictor values are assumed to be equally spaced.

# Value

numeric matrix of sharpened responses, with each column corresponding to different values of alpha

# <span id="page-14-0"></span>relsharp\_linear 15

#### Author(s)

D.Wang

#### Examples

```
x<-seq(0,10,length=100)
g \leftarrow function(x) sin(x)y<-g(x)+rnorm(100)
ys<-relsharp_bigh_c(x, y,alpha=c(0.2,0.8), dpill(x,y)*4, dpill(x,y))
y.lp2<-locpoly(x,ys[,1],bandwidth=dpill(x,y),degree=1,gridsize=100)
y.lp8<-locpoly(x,ys[,2],bandwidth=dpill(x,y),degree=1,gridsize=100)
y.lp<-locpoly(x,y,bandwidth=dpill(x,y),degree=1,gridsize=100)
curve(g, x, xlim=c(0, 10))lines(y.lp2,col=2)
lines(y.lp8,col=3)
lines(y.lp,col=5)
norm(as.matrix(g(x) - y.lp2\y), type="2")
norm(as.matrix(g(x) - y.lp8$y), type="2")norm(as.matrix(g(x) - y.lpsy), type="2")
```
relsharp\_linear *Ridge/Enet/LASSO Sharpening via the linear regression.*

#### Description

This is a function to shrink responses towards their estimations of linear regression as a form of data sharpening to remove roughness, prior to use in local polynomial regression.

#### Usage

```
relsharp_linear(x, y, alpha)
```
#### Arguments

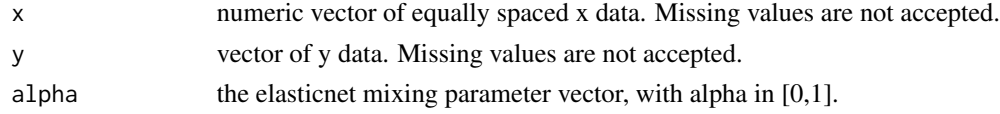

#### Details

Note that the predictor values are assumed to be equally spaced.

# Value

numeric matrix of sharpened responses, with each column corresponding to different values of alpha

# Author(s)

# Examples

```
x<-seq(0,10,length=100)
g \leftarrow function(x) sin(x)y<-g(x)+rnorm(100)
ys<-relsharp_linear(x, y,alpha=c(0.2,0.8))
y.lp2<-locpoly(x,ys[,1],bandwidth=dpill(x,y),degree=1,gridsize=100)
y.lp8<-locpoly(x,ys[,2],bandwidth=dpill(x,y),degree=1,gridsize=100)
y.lp<-locpoly(x,y,bandwidth=dpill(x,y),degree=1,gridsize=100)
curve(g, x, xlim=c(0, 10))lines(y.lp2,col=2)
lines(y.lp8,col=3)
lines(y.lp,col=5)
norm(as.matrix(g(x) - y.lp2\y), type="2")
norm(as.matrix(g(x) - y.lp8$y), type="2")norm(as.matrix(g(x) - y.lpsy), type="2")
```
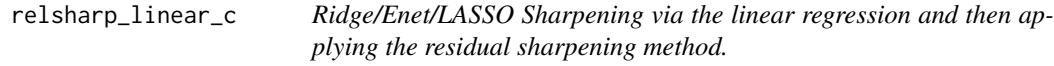

#### Description

This is a function to shrink responses towards their estimations of linear regression and then apply residual sharpening as a form of data sharpening to remove roughness, prior to use in local polynomial regression.

#### Usage

relsharp\_linear\_c(x, y, alpha, hband)

#### Arguments

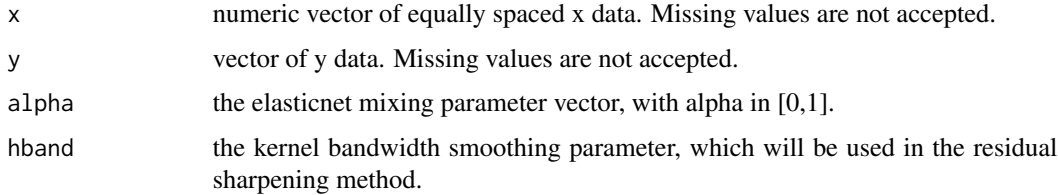

# Details

Note that the predictor values are assumed to be equally spaced.

#### Value

numeric matrix of sharpened responses, with each column corresponding to different values of alpha

<span id="page-15-0"></span>

# <span id="page-16-0"></span>relsharp\_mean 17

#### Author(s)

D.Wang

#### Examples

```
x<-seq(0,10,length=100)
g \leftarrow function(x) sin(x)y<-g(x)+rnorm(100)
ys<-relsharp_linear_c(x, y,alpha=c(0.2,0.8),dpill(x,y))
y.lp2<-locpoly(x,ys[,1],bandwidth=dpill(x,y),degree=1,gridsize=100)
y.lp8<-locpoly(x,ys[,2],bandwidth=dpill(x,y),degree=1,gridsize=100)
y.lp<-locpoly(x,y,bandwidth=dpill(x,y),degree=1,gridsize=100)
curve(g, x, xlim=c(0, 10))lines(y.lp2,col=2)
lines(y.lp8,col=3)
lines(y.lp,col=5)
norm(as.matrix(g(x) - y.lp2\y), type="2")
norm(as.matrix(g(x) - y.lp8sy), type="2")norm(as.matrix(g(x) - y.lp\y), type="2")
```
relsharp\_mean *Ridge/Enet/LASSO Sharpening via the Mean*

# Description

This is a function to shrink responses towards their mean as a form of data sharpening to remove roughness, prior to use in local polynomial regression.

#### Usage

relsharp\_mean(y, alpha)

# Arguments

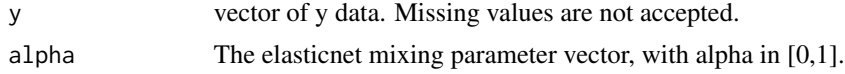

# Details

Note that the predictor values are assumed to be equally spaced.

#### Value

numeric matrix of sharpened responses, with each column corresponding to different values of alpha

# Author(s)

# Examples

```
x<-seq(0,10,length=100)
g \leftarrow function(x) sin(x)y<-g(x)+rnorm(100)
ys<-relsharp_mean(y,alpha=c(0.2,0.8))
y.lp2<-locpoly(x,ys[,1],bandwidth=dpill(x,y),degree=1,gridsize=100)
y.lp8<-locpoly(x,ys[,2],bandwidth=dpill(x,y),degree=1,gridsize=100)
y.lp<-locpoly(x,y,bandwidth=dpill(x,y),degree=1,gridsize=100)
curve(g, x, xlim=c(0, 10))lines(y.lp2,col=2)
lines(y.lp8,col=3)
lines(y.lp,col=5)
norm(as.matrix(g(x) - y.lp2sy), type="2")norm(as.matrix(g(x) - y.lp8$y), type="2")norm(as.matrix(g(x) - y.lp\y), type="2")
```
relsharp\_mean\_c *Ridge/Enet/LASSO Sharpening via the Mean and then applying the residual sharpening method.*

# Description

This is a function to shrink responses towards their mean and then apply residual sharpening as a form of data sharpening to remove roughness, prior to use in local polynomial regression.

#### Usage

relsharp\_mean\_c(x, y, alpha, hband)

#### Arguments

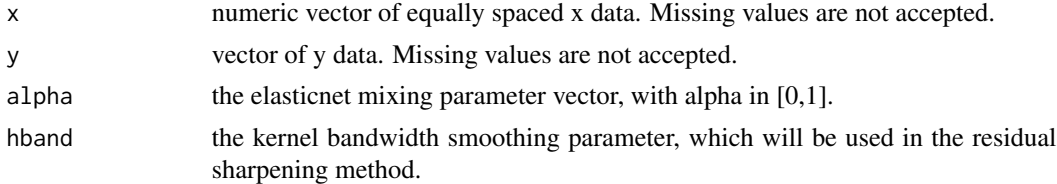

#### Details

Note that the predictor values are assumed to be equally spaced.

# Value

numeric matrix of sharpened responses, with each column corresponding to different values of alpha

# Author(s)

<span id="page-17-0"></span>

#### <span id="page-18-0"></span>testfun and the state of the state of the state of the state of the state of the state of the state of the state of the state of the state of the state of the state of the state of the state of the state of the state of th

# Examples

```
x<-seq(0,10,length=100)
g \leftarrow function(x) sin(x)y<-g(x)+rnorm(100)
ys<-relsharp_mean_c(x, y,alpha=c(0.2,0.8), dpill(x,y))
y.lp2<-locpoly(x,ys[,1],bandwidth=dpill(x,y),degree=1,gridsize=100)
y.lp8<-locpoly(x,ys[,2],bandwidth=dpill(x,y),degree=1,gridsize=100)
y.lp<-locpoly(x,y,bandwidth=dpill(x,y),degree=1,gridsize=100)
curve(g, x, xlim=c(0, 10))lines(y.lp2,col=2)
lines(y.lp8,col=3)
lines(y.lp,col=5)
norm(as.matrix(g(x) - y.lp2\y), type="2")
norm(as.matrix(g(x) - y.lp8sy), type="2")norm(as.matrix(g(x) - y.lp\y), type="2")
```
testfun *Functions for Testing Purposes*

# Description

Functions that can be used in simulations to test the effectiveness of the sharpening procedures.

# Usage

testfun(x, k)

# Arguments

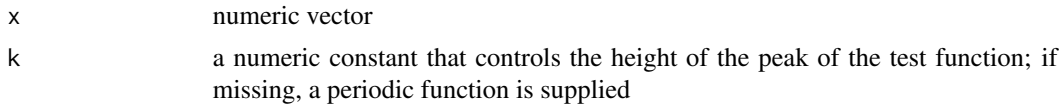

# Value

numeric vector of function output

#### Author(s)

# <span id="page-19-0"></span>Index

∗ datasets noontemp, [8](#page-7-0) ∗ models derivOperator, [3](#page-2-0) DR\_sharpen, [5](#page-4-0) lprOperator, [7](#page-6-0) numericalDerivative, [8](#page-7-0) relsharp\_bigh, [13](#page-12-0) relsharp\_bigh\_c, [14](#page-13-0) relsharp\_linear, [15](#page-14-0) relsharp\_linear\_c, [16](#page-15-0) relsharp\_mean, [17](#page-16-0) relsharp\_mean\_c, [18](#page-17-0) relsharpen, [11](#page-10-0) RELsharpening, [12](#page-11-0) testfun, [19](#page-18-0) ∗ nonparametric data\_sharpening, [2](#page-1-0) dpilc, [4](#page-3-0) ∗ projection projection\_C, [9](#page-8-0) projection\_nb, [10](#page-9-0) data\_sharpening, [2](#page-1-0) derivOperator, [3](#page-2-0) dpilc, [4](#page-3-0) DR\_sharpen, [5](#page-4-0) ksmooth, *[5](#page-4-0)* locpoly, *[5](#page-4-0)* lprOperator, [7](#page-6-0) noontemp, [8](#page-7-0) numericalDerivative, [8](#page-7-0) projection\_C, [9](#page-8-0) projection\_nb, [10](#page-9-0) relsharp\_bigh, [13](#page-12-0) relsharp\_bigh\_c, [14](#page-13-0)

relsharp\_linear, [15](#page-14-0) relsharp\_linear\_c, [16](#page-15-0) relsharp\_mean, [17](#page-16-0) relsharp\_mean\_c, [18](#page-17-0) relsharpen, [11](#page-10-0) RELsharpening, [12](#page-11-0)

testfun, [19](#page-18-0)